# **PRZESTROGA: Ogólne instrukcje dotyczące bezpieczeństwa**

Aby zapewnić sobie bezpieczeństwo i zabezpieczyć urządzenie oraz środowisko pracy przed możliwością uszkodzenia, należy przestrzegać następujących zaleceń dotyczących bezpieczeństwa.

 **UWAGA:** Dodatkowe informacje dla użytkownika na temat drukarki mogą być dostępne w części "Instrukcje" pod adresem support.euro.dell.com.

**WAŻNA INFORMACJA DLA PUNKTÓW OPIEKI ZDROWOTNEJ:** Urządzenia firmy Dell nie są urządzeniami medycznymi wymienionymi w dokumencie UL lub IEC 60601 (ani równoważnym). Z tego powodu nie należy ich używać bliżej pacjenta niż 2 metry lub w sposób powodujący bezpośredni lub pośredni kontakt z pacjentem.

# **BEZPIECZEŃSTWO: Ogólne informacje dotyczące bezpieczeństwa**

Ustawianie urządzenia do pracy:

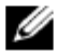

 **UWAGA:** Przed umieszczeniem drukarki lub innych urządzeń na komputerze należy zapoznać się z ograniczeniami dotyczącymi obciążenia komputera znajdującymi się w jego dokumentacji.

- Umieść urządzenie na twardej i równej powierzchni. Nie umieszczaj go w zamkniętej szafie ściennej, na sofie, dywanie lub łóżku. Nie należy umieszczać pod urządzeniem pojedynczych kartek papieru.
- Z każdej wentylowanej strony komputera należy pozostawić odstęp 10,2 cm (4 cale), aby zapewnić przepływ powietrza niezbędny do prawidłowej wentylacji. Utrudnienie cyrkulacji powietrza grozi uszkodzeniem urządzenia lub pożarem.
- Nie należy umieszczać urządzeń na sobie lub ustawiać ich tak blisko, aby z jednego urządzenia do drugiego przepływało powietrze lub aby dostawało się do nich powietrze, które zostało wcześniej nagrzane.
- Urządzenie nie może znajdować się w pobliżu grzejników i źródeł ciepła.
- Urządzenie należy chronić przed wpływem bardzo wysokich lub bardzo niskich temperatur, aby zapewnić pracę w określonym zakresie.
- Nie ustawiaj żadnych przedmiotów przed szczelinami lub otworami wentylacyjnymi urządzenia. Grozi to pożarem lub porażeniem prądem wskutek zwarcia elementów elektrycznych znajdujących się wewnątrz urządzenia.
- Należy upewnić się, że nic nie znajduje się na kablach oraz że są one umieszczone w miejscu uniemożliwiającym nadepnięcie lub potknięcie się.

W trakcie pracy z urządzeniem:

- Nie należy używać urządzenia w wilgotnym otoczeniu, np. blisko wanny, umywalki, basenu lub mokrej piwnicy.
- W trakcie burzy nie należy używać urządzeń zasilanych prądem zmiennym. Urządzenia zasilane z akumulatorów mogą być używane, o ile zostaną odłączone wszystkie kable.
- Jeśli posiadane urządzenie ma zintegrowany lub opcjonalny modem (na karcie PCIMCIA), należy odłączyć kabel do modemu przed nadejściem burzy, aby uniknąć ryzyka porażenia prądem na odległość na skutek uderzenia pioruna w linię telefoniczną.
- Jeżeli urządzenie ma modem, rozmiar przewodów w kablu modemowym powinien być zgodny z minimalnym rozmiarem określonym w standardzie AWG26 (26 American wire gauge), a kabel powinien mieć wtyczkę modułową RJ-11 zgodną z FCC.
- Urządzenie zawiera optyczne napędy dyskowe (Optical Disk Drives, ODD), takie jak napęd CD-ROM, CDR/W, DVD, które mają wbudowane urządzenia laserowe. Aby uniknąć ryzyka ekspozycji na działanie promieniowania laserowego, nie należy w żadnym wypadku wyłączać ani otwierać żadnego zespołu optycznych napędów dyskowych. Używane urządzenia optyczne odpowiadają wymogom bezpieczeństwa i są sklasyfikowane jako urządzenia laserowe klasy 1, zgodnie z standardem US DHHS i standardem bezpieczeństwa laserów IEC/EN60825-1. Używane urządzenia optyczne nie są przeznaczone do regulacji przez użytkownika oraz nie zawierają żadnych części, które mogą być przez niego naprawione lub wymienione.
- Nie wolno wylewać płynów lub kłaść pożywienia na urządzeniu.
- Przed wyczyszczeniem urządzenia należy odłączyć je od gniazdka elektrycznego. Urządzenie należy czyścić za pomocą miękkiej ściereczki, zwilżonej w wodzie. Nie należy używać płynów ani aerozolowych środków czyszczących, które mogą zawierać substancje łatwopalne.
- Wyczyść wyświetlacz drukarki za pomocą miękkiej ściereczki i wody. Nawilż szmatkę, a następnie wytrzyj monitor, przecierając szmatką w jednym kierunku, od góry do dołu. Usuń szybko wilgoć z wyświetlacza, aby pozostał suchy.
- Długotrwały kontakt z wilgocią może uszkodzić wyświetlacz. Nie czyść wyświetlacza za pomocą płynów do czyszczenia szyb.

#### **PRZESTROGA: Nie należy korzystać z urządzenia, jeśli którakolwiek pokrywa (w tym pokrywy zewnętrzne lub wewnętrzne, ramki, elementy zaślepiające, zaślepki panelu przedniego itd.) jest zdjęta.**

• Jeśli urządzenie nie działa prawidłowo – zwłaszcza jeśli z jego wnętrza dobiegają nietypowe dźwięki lub zapachy – odłącz je natychmiast i skontaktuj się z autoryzowanym sprzedawcą lub serwisem.

#### **OSTRZEŻENIE: W celu zapobiegania pożarom, świece lub inne źródła otwartego ognia należy zawsze trzymać z dala od tego urządzenia.**

#### **BEZPIECZEŃSTWO: Drukarka laserowa**

Używane drukarki laserowe firmy Dell odpowiadają wymogom bezpieczeństwa i są sklasyfikowane jako urządzenia laserowe klasy 1, zgodnie z standardem US DHHS i standardem bezpieczeństwa laserów IEC/EN60825-1. Zasięg promieniowania laserowego emitowanego wewnątrz drukarki jest całkowicie ograniczony przez ochronne obudowy i pokrywy zewnętrzne, a promienie laserowe nie mogą się wydostać z urządzenia na żadnym etapie normalnej eksploatacji.

 **PRZESTROGA: Używanie elementów sterujących, dokonywanie regulacji lub wykonywanie procedur innych niż opisane w dokumentacji użytkownika lub w instrukcjach dostarczonych przez firmę Dell może spowodować ekspozycję na działanie niebezpiecznego promieniowania.** 

# **BEZPIECZEŃSTWO: W trakcie pracy w urządzeniu**

Z wyjątkiem sytuacji opisanych w dokumentacji firmy Dell lub w instrukcjach w inny sposób dostarczonych przez tę firmę, nie należy podejmować prób samodzielnego serwisowania urządzenia. Zawsze postępuj ściśle według instrukcji montażu i obsługi.

- Aby uniknąć ryzyka porażenia prądem, nie należy odłączać kabli, przeprowadzać rekonfiguracji lub wykonywać czynności konserwacyjnych w trakcie burzy.
- W trakcie pracy karty PC mogą nagrzewać się do wysokich temperatur. Dlatego przy wyjmowaniu kart PC po dłuższym okresie pracy zachowaj ostrożność.

#### **BEZPIECZEŃSTWO: Ogólne bezpieczeństwo zasilania**

W trakcie podłączania komputera do źródła zasilania należy przestrzegać następujących zasad:

- Przed podłączeniem urządzenia do gniazdka sprawdź faktyczne napięcie, aby upewnić się, że wymagane przez urządzenie napięcie i częstotliwość odpowiada wartościom dostępnym w źródle zasilania.
- Należy także upewnić się, że drukarka i podłączone urządzenia spełniają wymagania dotyczące zasilania umożliwiające im działanie w regionie użytkownika.
- Nie wolno wkładać uszkodzonych kabli zasilających do gniazdka.
- Aby zapobiec porażeniu prądem, kable należy wkładać wyłącznie w prawidłowo uziemione gniazdka. Jeśli urządzenie jest wyposażone w trójżyłowy kabel zasilający, nie należy stosować przejściówek pomijających funkcję uziemienia bądź usuwać uziemienia z zasilacza lub wtyczki.
- Norwegia i Szwecja: jeśli ten produkt jest dostarczany z trójżyłowym kablem zasilającym, kabel zasilający można podłączyć tylko do gniazda elektrycznego z uziemieniem.
- W przypadku korzystania z przedłużacza należy upewnić się, że łączne natężenie prądu wszystkich urządzeń podłączonych do przedłużacza nie przekracza dopuszczalnego dla niego natężenia.
- W przypadku korzystania z przedłużacza lub listwy rozgałęziającej, należy upewnić się, że są one podłączone do gniazdka w ścianie, a nie do kolejnego przedłużacza lub kolejnej listwy. Przedłużacz lub listwa muszą być przewidziane do pracy z wtyczkami mającymi uziemienie oraz być włożone do uziemionego gniazdka.
- W przypadku korzystania z listwy zasilania należy zachować ostrożność podczas podłączania do niej kabla zasilającego. Niektóre listwy rozgałęziające mogą pozwolić na nieprawidłowe włożenie wtyczki. Może być to przyczyną uszkodzenia urządzenia oraz porażenia prądem i/lub pożaru. Należy się upewnić, że styk uziemiający wtyczki jest włożony do odpowiedniego otworu uziemiającego listwy zasilającej.
- W trakcie odłączania urządzenia od gniazdka z prądem należy trzymać wtyczkę, a nie kabel.

Jeśli urządzenie używa zasilacza na prąd przemienny:

• Używaj tylko zasilacza na prąd przemienny firmy Dell dopuszczonego do pracy z tym urządzeniem Użycie innego zasilacza może wywołać pożar lub eksplozję.

**UWAGA:** Informacje na temat właściwego modelu zasilacza zatwierdzonego do użytku z urządzeniem można znaleźć na etykiecie znamionowej systemu.

- Podczas zasilania komputera lub ładowania akumulatora umieść zasilacz w miejscu o dobrej wentylacji, np. na blacie biurka lub na podłodze.
- Na zasilaczu nie należy umieszczać papieru ani innych elementów, które mogą ograniczyć możliwość jego chłodzenia; nie należy także używać zasilacza, gdy znajduje się on w torbie.
- W trakcie pracy drukarki zasilacz może się nagrzewać do wysokich temperatur. Przy podnoszeniu zasilacza podczas pracy urządzenia lub zaraz po jej zakończeniu należy zachować ostrożność.
- Zaleca się położenie zasilacza na podłodze lub biurku, aby widoczna była zielona lampka. Umożliwi to zaalarmowanie użytkownika, jeśli zasilacz przypadkowo wyłączy się z przyczyn zewnętrznych. Jeśli z jakiegokolwiek powodu lampka zgaśnie, odłącz zasilacz od gniazdka na dziesięć sekund, a potem podłącz wtyczkę ponownie.

## **BEZPIECZEŃSTWO: Jeśli urządzenie zamoknie**

 **PRZESTROGA: Przed rozpoczęciem dowolnych procedur z tego rozdziału, przejdź do części BEZPIECZEŃSTWO: Ogólne bezpieczeństwo w tym dokumencie.** 

 **PRZESTROGA: Tę procedurę należy wykonywać tylko wtedy, gdy istnieje pewność, że jest to bezpieczne. Jeśli drukarka jest podłączona do gniazda elektrycznego, przed odłączaniem kabli z gniazda zastosuj, jeśli to możliwe, wyłącznik obwodu. Szczególną ostrożność należy zachować przy odłączaniu wilgotnych przewodów z gniazd pod napięciem.** 

- 1. Odłącz zasilacz od gniazdka, a jeśli to możliwe, to również od urządzenia.
- 2. Wyłącz wszystkie podłączone zewnętrzne urządzenia, a następnie odłącz je od zasilania oraz od urządzenia.
- 3. Skontaktuj się z pomocą techniczną firmy Dell. Informacje dotyczące kontaktu można znaleźć w Przewodniku użytkownika lub Instrukcji użytkownika.

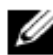

**UWAGA:** Informacje na temat okresu gwarancji można znaleźć w części "Ograniczone gwarancje" i polityka zwrotów" lub w odrębnym dokumencie gwarancyjnym dostarczonym wraz z monitorem lub komputerem.

## **BEZPIECZEŃSTWO: Jeżeli drukarka upadła lub uległa uszkodzeniu**

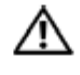

 **PRZESTROGA: Przed rozpoczęciem dowolnych procedur z tego rozdziału, przejdź do części BEZPIECZEŃSTWO: Ogólne bezpieczeństwo i Bezpieczeństwo zasilania, które znajdują się w tym dokumencie.** 

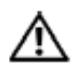

 **PRZESTROGA: Jeśli przez uszkodzone elementy widać dowolną wewnętrzną część lub jeśli czujesz dym bądź dziwny zapach, odłącz urządzenie od gniazdka i skontaktuj się z firmą Dell. Informacje kontaktowe można znaleźć w Przewodniku użytkownika lub Instrukcji obsługi** 

- 1. Zapisz i zamknij wszystkie otwarte pliki, zamknij wszystkie otwarte aplikacje, a następnie wyłącz komputer.
- 2. Wyłącz drukarkę i odłącz ją od źródła zasilania, a następnie od komputera.
- 3. Wyłącz wszystkie przyłączone urządzenia zewnętrzne, odłącz je od źródeł zasilania, a następnie od komputera.
- 4. Podłącz drukarkę do źródła zasilania, a następnie włącz ją.
- 5. Jeśli urządzenie nie uruchomi się lub jeśli czujesz dym bądź dziwny zapach, albo nie jesteś w stanie zidentyfikować uszkodzonych elementów, skontaktuj się z firmą Dell. Informacje kontaktowe można znaleźć w Przewodniku użytkownika lub Instrukcji obsługi.

#### **Ochrona przed wyładowaniami elektrostatycznymi**

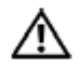

#### **PRZESTROGA: Odłącz urządzenie od źródła zasilania zgodnie z informacjami dotyczącymi bezpieczeństwa dla danego produktu, znajdującymi się w części ["Safety Information" w](http://www.dell.com/content/topics/global.aspx/corp/environment/en/safety_information?c=us&l=en&s=corp&%7Eck=anavml) tej witrynie internetowej.**

Wyładowania elektrostatyczne mogą być przyczyną uszkodzenia elektronicznych części komputera. W pewnych warunkach na ciele lub na przedmiocie może dojść do zgromadzenia się ładunku elektrostatycznego, który następnie może ulec wyładowaniu na inny przedmiot, przykładowo na komputer. Aby zapobiec uszkodzeniom spowodowanym wyładowaniami elektrostatycznymi, przed kontaktem z dowolną wewnętrzną częścią komputera, taką jak moduł pamięci, należy doprowadzić do rozładowania całego statycznego ładunku elektrycznego.

W celu ochrony urządzenia należy pozbyć się ładunków elektrostatycznych z ciała, dotykając metalowego, uziemionego elementu (na przykład niemalowanej powierzchni metalowej panelu We/Wy swojego komputera) przed dotknięciem jakiejkolwiek części elektronicznej. Podczas podłączania urządzenia peryferyjnego do komputera (w tym organizatora elektronicznego) należy przed podłączeniem zawsze uziemić zarówno siebie, jak i urządzenie. Dodatkowo w trakcie pracy wewnątrz komputera należy regularnie dotykać metalowego, uziemionego elementu, aby usunąć z ciała wszystkie zgromadzone ładunki elektrostatyczne.

W ramach ochrony przed wyładowaniami elektrostatycznymi można również wykonać następujące czynności:

- Rozpakowując element wrażliwy na wyładowania elektrostatyczne, nie wyjmuj go z antystatycznego materiału pakunkowego, dopóki nie będziesz gotów do instalacji elementu. Przed zdjęciem opakowania antyelektrostatycznego usuń z ciała ładunki elektrostatyczne.
- Przed transportem elementów wrażliwych na wyładowania elektrostatyczne włóż je do antyelektrostatycznego pojemnika lub opakowania.
- Wszystkie elementy wrażliwe na wyładowania elektrostatyczne powinny być przechowywane i używane w środowisku zapewniającym ochronę przed tego typu wyładowaniami. O ile jest to możliwe, należy używać antystatycznych podkładek na podłogę oraz na biurko.